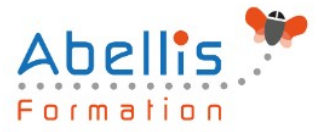

# **PROGRAMME DE FORMATION**

## Mettre en place une campagne AdWords

### **Organisation**

**Mode d'organisation :** Présentiel ou distanciel **Durée :** 1 jour(s) • 7 heures

### **Contenu pédagogique**

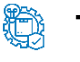

#### **Type**

Action de formation

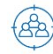

### **Public visé**

Tout public

Cette formation est accessible aux publics en situation de handicap et aux personnes à mobilité réduite. Des aménagements peuvent être prévus en fonction des profils. Nous contacter pour plus d'information.

## *Z* Prérequis

Avoir un site marchand Maîtriser l'environnement Internet

### **Objectifs pédagogiques**

Optimiser vos campagnes de mots clefs pour générer du trafic complémentaire au référencement naturel sur vos sites Web

Sélectionner vos mots clefs et le prix maximum de vos enchères, créer leurs annonces associées et optimiser une à une vos campagnes de mots-clefs

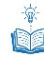

### **Description**

Présentation de la formation, des participants et de leurs attentes spécifiques

Introduction

- Introduction
- Introduction à la formation SEO

#### Présentation

- Qu'est-ce que les liens sponsorisés ?
- Les différents leviers : search et display
- Les différents formats : texte, image, vidéo

#### Plateforme

- Présentation de la plateforme AdWords
- Structure d'un compte AdWords

Les mots clés :

• Qu'est-ce qu'un mot clé ?

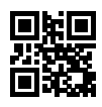

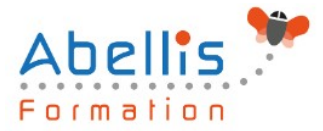

- Qualité du mot clé
- Choix et stratégie des mots clés
- Les enchères

#### Les annonces

- Les annonces textuelles
- Les extensions d'annonces, de lieux, téléphoniques, de liens (ad-links), de produits
- Les annonces vidéos et images

Les performances

- Définition des objectifs de campagnes
- Organisation des campagnes
- Les performances des annonces
- Performances des mots clés

Les pages de destinations (Landing pages)

Le niveau de qualité

- Le niveau de qualité
- Généralités sur le niveau de qualité
- Comment repérer le niveau de qualité ?
- Impact du niveau de qualité

Les outils Google AdWords

- Comment évaluer la rentabilité d'une campagne ?
- Google AdWords et Google Analytics
- Les autres outils de Google AdWords
- Historique des modifications
- Statistiques

Démarrer une campagne AdWords

- Création d'un compte google AdWords
- Création d'une nouvelle campagne
- Création d'une autre campagne
- Création d'une campagne, conclusion

Google Editor

- Installer et utiliser google Editor
- Suggestions de mots-clés et exportation
- **Conclusion**

Bilan, évaluation et synthèse de la formation

### **Modalités pédagogiques**

Réflexion de groupe et apports théoriques du formateur - Travail d'échange avec les participants sous forme de discussion - Utilisation de cas concrets issus de l'expérience professionnelle - Exercices pratiques (études de cas, jeux de rôle, questionnaires, quiz, mises en situation, …) sont proposés pour vérifier le niveau de compréhension et d'intégration du contenu pédagogique - Remise d'un support de cours complet pour référence ultérieure

### **Moyens et supports pédagogiques**

Accueil des apprenants dans une salle dédiée à la formation. Chaque participant disposera d'un ordinateur (si besoin), d'un support de cours, d'un bloc-notes et d'un stylo. La formation

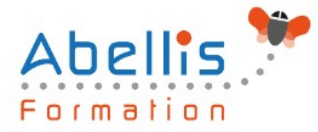

se déroulera avec l'appui d'un vidéoprojecteur et d'un tableau blanc.

### **Modalités d'évaluation**

#### **Avant la formation :**

Nous mettons en place une évaluation de chaque participant via un questionnaire d'évaluation des besoins et de niveau.

Un audit complémentaire peut-être proposé pour parfaire cette évaluation

#### **Pendant la formation :**

Des exercices pratiques (études de cas, jeux de rôle, questionnaires, quiz, mises en situation, …) sont proposés pour vérifier le niveau de compréhension et d'intégration du contenu pédagogique.

#### **À la fin de la formation :**

Le participant auto-évalue son niveau d'atteinte des objectifs de la formation qu'il vient de suivre.

Le formateur remplit une synthèse dans laquelle il indique le niveau d'acquisition pour chaque apprenant : « connaissances maîtrisées, en cours d'acquisition ou non acquises ». Il évalue ce niveau en se basant sur les exercices et tests réalisés tout au long de la formation.

Le participant remplit également un questionnaire de satisfaction dans lequel il évalue la qualité de la session.

À la demande du stagiaire, le niveau peut aussi être évalué par le passage d'une certification TOSA pour les outils bureautiques, CLOE pour les langues.

#### 鹤 **Modalités de suivi**

Emargement réalisé par 1/2 journée - Certificat de réalisation remis à l'employeur à l'issue de la formation - Assistance par téléphone et messagerie - Support de cours remis à chaque participant à l'issue de sa formation - Suivi de la progression 2 mois après la formation